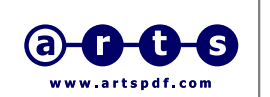

## **Planet PDF JavaScript Learning Center Example #2 - 'Run JavaScript on Document Open'**

Date: 10/28/2004

NOTE: The JavaScript code used for this task can be found under 'Advanced > JavaScript > Document JavaScripts'

USA 4713 First Street, Suite 252, Pleasanton California 94566 Australia Level 3, 370 Little Bourke Street, Melbourne Victoria 3000 (USA toll free) ph 1-800-251-5058 (international) ph +613 9642 8855 web www.artspdf.com/globalservices

**ARTS PDF Global Services**